$\boxed{\mathbf{1}}$ 

На рисунке справа схема дорог Н-ского района изображена в виде графа, звёздочкой обозначено наличие дороги из одного населённого пункта в другой. Отсутствие звёздочки означает, что такой дороги нет.

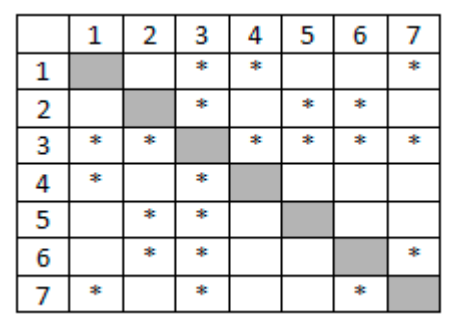

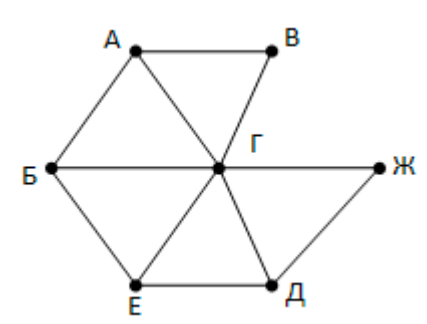

Так как таблицу и

схему рисовали независимо друг от друга, то нумерация населённых пунктов в таблице никак не связана с буквенными обозначениями на графе. Определите, какие номера населённых пунктов в таблице могут соответствовать населённым пунктам Б и Е на схеме. В ответе запишите эти два номера в возрастающем порядке без пробелов и знаков препинания.

 $\overline{\mathbf{2}}$ 

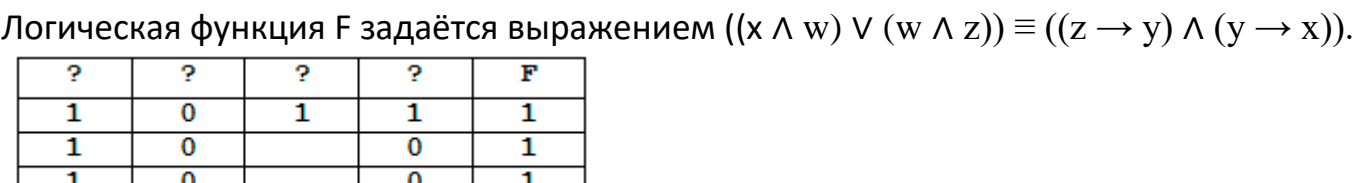

 $^\perp$ На рисунке приведён частично заполненный

фрагмент таблицы истинности функции F, содержащий неповторяющиеся строки. Определите, какому столбцу таблицы истинности функции F соответствует каждая из переменных x, y, z, w.

 $\vert$ 3

В фрагменте базы данных представлены сведения о родственных отношениях. Определите ID человека, у которого в момент рождения была самая молодая бабушка.

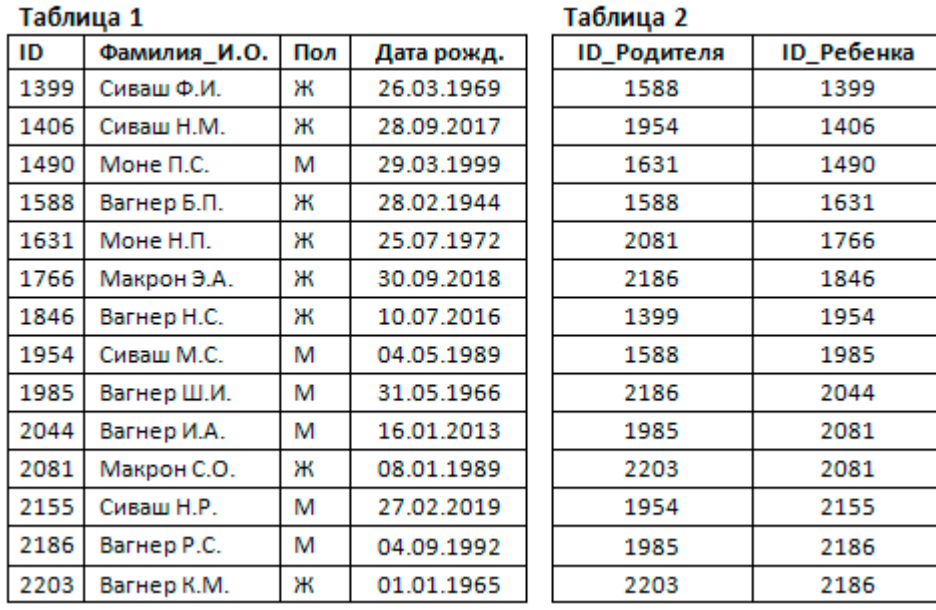

4

По каналу связи передаются сообщения, содержащие только четыре буквы: А, Б, В, Г; для передачи используется двоичный код, удовлетворяющий условию Фано. Для букв А и Б используются такие кодовые слова: А - 1; Б - 011. Укажите сумму длин

кратчайших кодовых слов для букв В и Г, при котором код будет допускать однозначное декодирование.

5

На вход алгоритма подаётся натуральное число N. Алгоритм строит по нему новое число R следующим образом.

1. Строится двоичная запись числа N.

2. К этой записи дописываются справа ещё два разряда по следующему правилу:

а) складываются все цифры двоичной записи, и остаток от деления суммы на 2 дописывается в конец числа (справа). Например, запись 11100 преобразуется в запись 111001;

б) над этой записью производятся те же действия – справа дописывается остаток от деления суммы цифр на 2.

Полученная таким образом запись (в ней на два разряда больше, чем в записи исходного числа N) является двоичной записью искомого числа R. Какое наименьшее число, большее 80, может быть получено в результате работы автомата?

 $6$ 

Определите, при каком наименьшем введённом значении переменной с программа выведет число, не большее, чем 100.

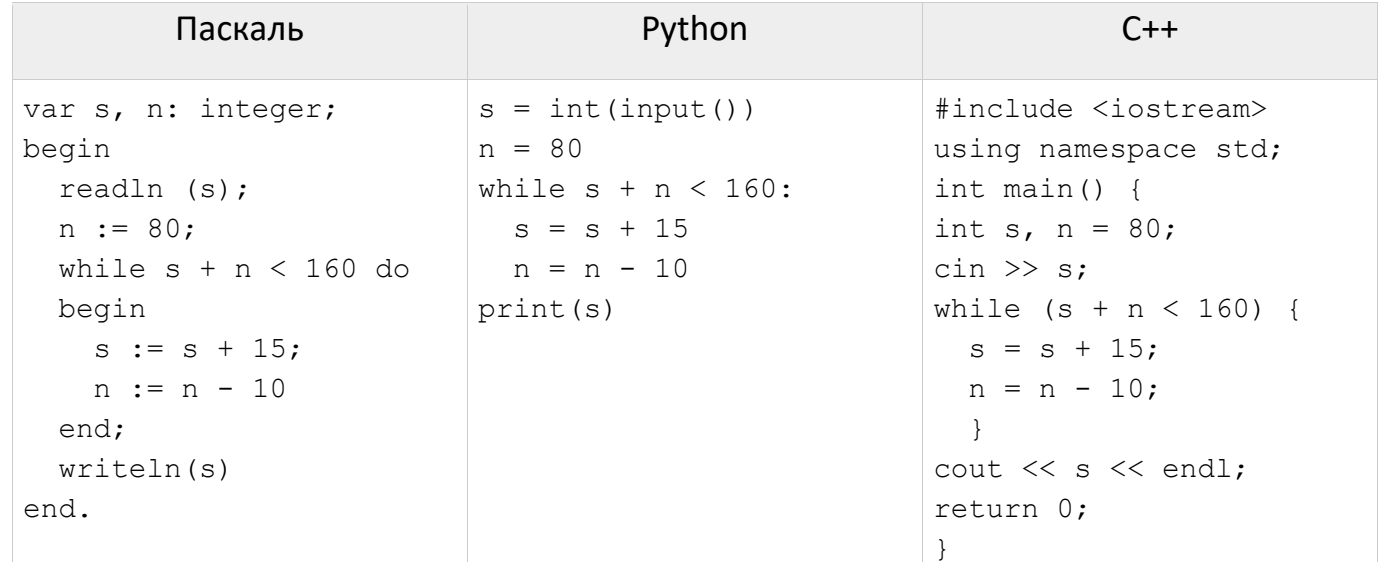

 $\overline{\mathbf{z}}$ 

Музыкальный фрагмент был оцифрован и записан в виде файла без использования сжатия данных. Получившийся файл был передан в город А по каналу связи за 120 секунд. Затем тот же музыкальный фрагмент был оцифрован повторно с разрешением в 3 раза выше и частотой дискретизации в 1,5 раза меньше, чем в первый раз. Сжатие данных не производилось. Полученный файл был передан в город Б; пропускная способность канала связи с городом Б в 4 раза выше, чем канала связи с городом А. Сколько секунд длилась передача файла в город Б?

- 8 Алексей составляет 5-буквенные слова из букв М, А, Г, И, С, Т, Р. Каждую букву можно использовать не более одного раза, при этом в слове нельзя использовать более одной гласной. Сколько различных кодов может составить Алексей?
- $\overline{9}$ Откройте файл электронной таблицы 9-0.xls, содержащей результаты ежечасного измерения температуры воздуха на протяжении трёх месяцев. Найдите количество дней в мае, когда средняя температура с 07:00 до 10:00 (включительно) была ниже,

чем средняя температура с 19:00 до 22:00 (включительно).

- 10 С помощью текстового редактора определите, сколько раз, не считая сносок, встречается слово «Там» (с заглавной буквы) в тексте романа А.С. Пушкина «Капитанская дочка» (файл 10-34. docx). В ответе укажите только число.
- 11 При регистрации в компьютерной системе каждому пользователю выдаётся пароль, состоящий из 7 символов. В качестве символов используют прописные и строчные буквы латинского алфавита (в нём 26 символов). В базе данных для хранения сведений о каждом пользователе отведено одинаковое и минимально возможное целое число байт. При этом используют посимвольное кодирование паролей, все символы кодируют одинаковым и минимально возможным количеством бит. Кроме собственно пароля, для каждого пользователя в системе хранятся дополнительные сведения, для чего выделено 12 байт на одного пользователя. В компьютерной системе выделено 2 Кб для хранения сведений о пользователях. О каком наибольшем количестве пользователей может быть сохранена информация в системе? В ответе запишите только целое число - количество пользователей.
- 12 Исполнитель Редактор получает на вход строку цифр и преобразовывает её. Редактор может выполнять две команды, в обеих командах у и у обозначают цепочки цифр.
	- 1. SAMEHMTL  $(v, w)$
	- 2. нашлось  $(v)$

Первая команда заменяет в строке первое слева вхождение цепочки у на цепочку w, вторая проверяет, встречается ли цепочка у в строке исполнителя Редактор. Если она встречается, то команда возвращает логическое значение «истина», в противном случае возвращает значение «ложь».

Какая строка получится в результате применения приведённой ниже программы к строке, состоящей из 146 идущих подряд цифр 8? В ответе запишите полученную строку.

```
HAYAJIO
ПОКА нашлось (222) ИЛИ нашлось (888)
  ЕСЛИ нашлось (222)
    ТО заменить (222, 8)
    ИНАЧЕ заменить (888, 2)
  КОНЕЦ ЕСЛИ
КОНЕЦ ПОКА
KOHEII
```
13 На рисунке – схема дорог, связывающих города А, Б, В, Г, Д, Е, Ж, И, К, М. По каждой дороге можно двигаться только в одном направлении, указанном стрелкой. Сколько существует различных путей, ведущих из города А в город М и НЕ проходящих через город Г?

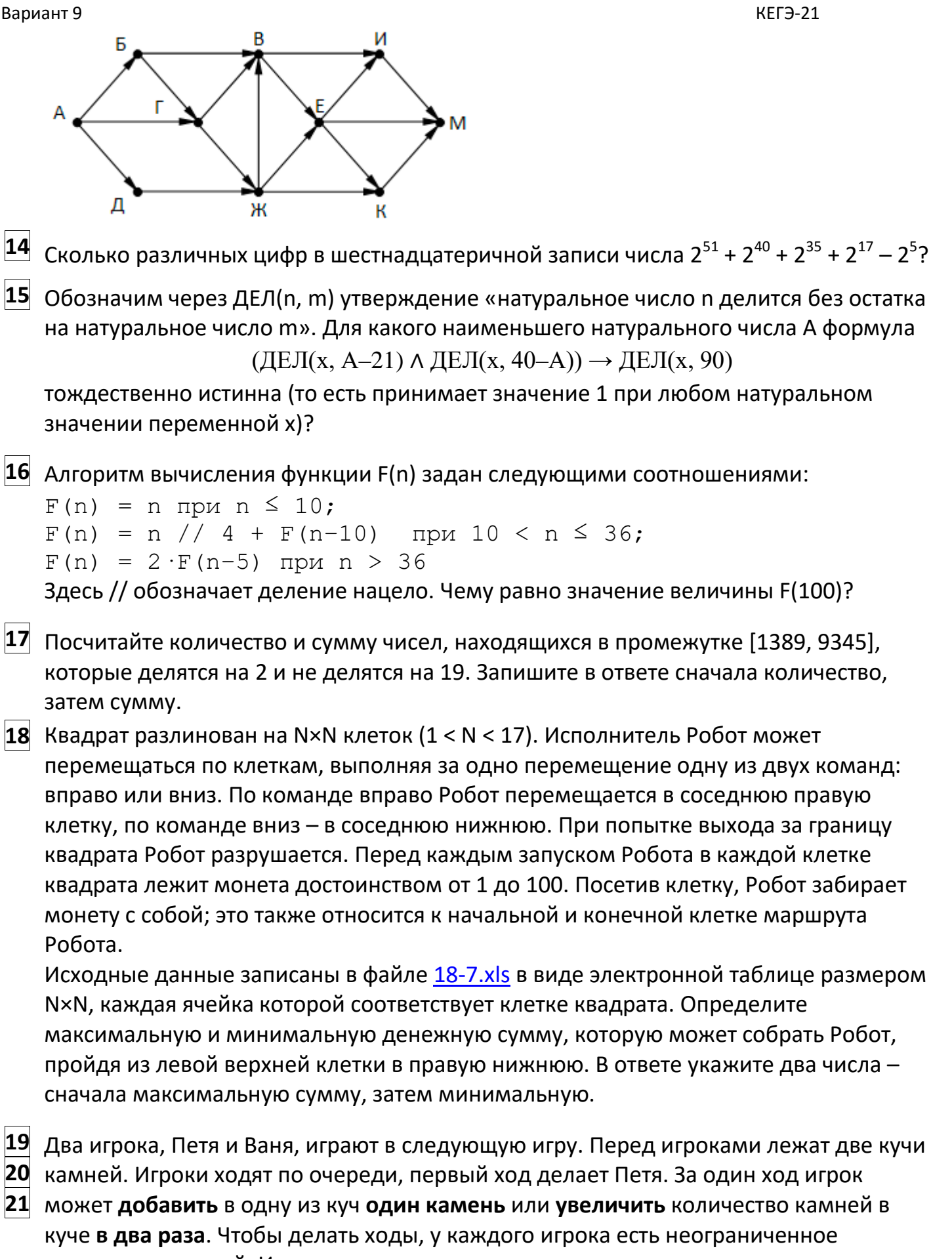

количество камней. Игра завершается в тот момент, когда суммарное количество камней в кучах становится не менее 49. Победителем считается игрок, сделавший последний ход, т. е. первым получивший позицию, в которой в кучах будет 49 или

больше камней.

В начальный момент в первой куче было 7 камней, во второй куче – S камней, 1 ≤ S < 41. Будем говорить, что игрок имеет выигрышную стратегию, если он может выиграть при любых ходах противника.

Ответьте на следующие вопросы:

Вопрос 1. Известно, что Ваня выиграл своим первым ходом после неудачного первого хода Пети. Назовите минимальное значение S, при котором это возможно.

**Вопрос 2.** Найдите два таких значения S, при которых у Пети есть выигрышная стратегия, причём Петя не может выиграть первым ходом, но может выиграть своим вторым ходом независимо от того, как будет ходить Ваня. Найденные значения запишите в ответе в порядке возрастания.

Вопрос 3. Сколько существует значений S, при которых у Вани есть выигрышная стратегия, позволяющая ему выиграть первым или вторым ходом при любой игре Пети, и при этом у Вани нет стратегии, которая позволит ему гарантированно выиграть первым ходом.

22 Ниже записана программа. Получив на вход число х, эта программа печатает два числа, L и M. Укажите наибольшее из таких чисел x, при вводе которых алгоритм печатает сначала 3, а потом 7.

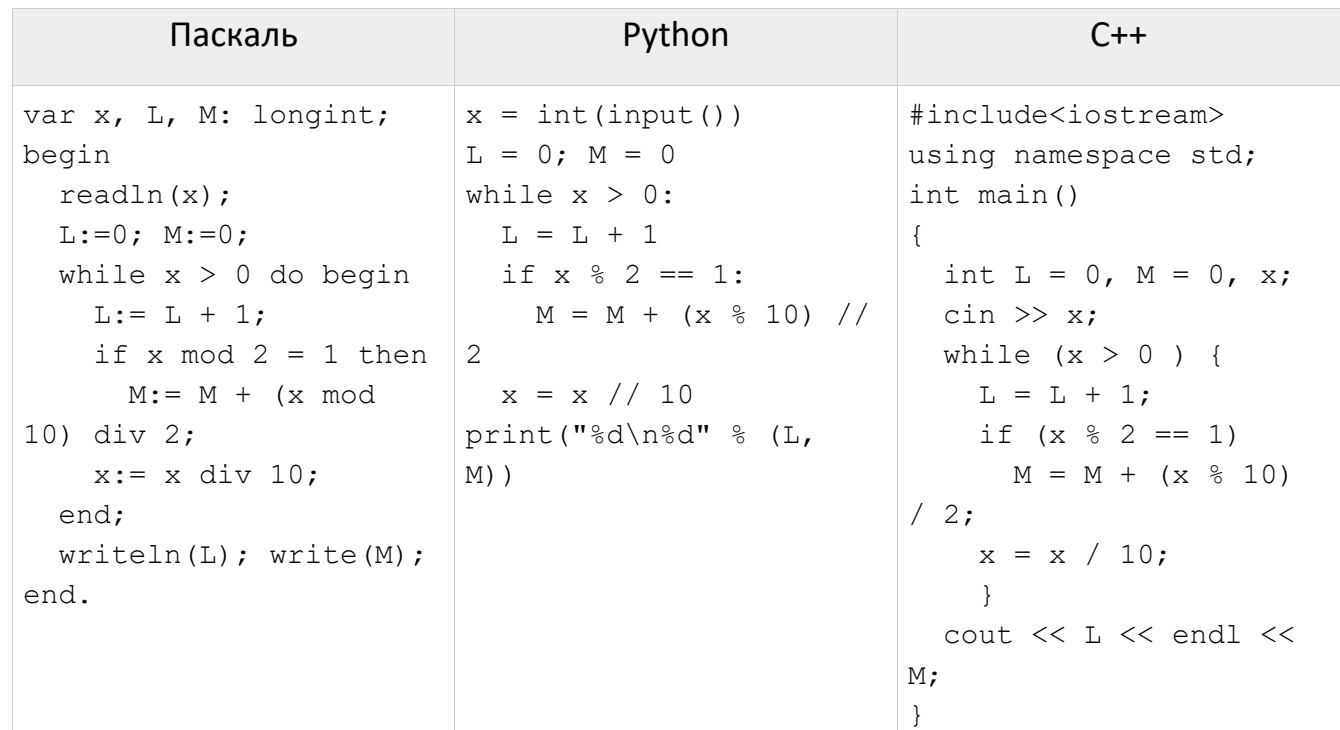

23 Исполнитель Калькулятор преобразует число на экране. У исполнителя есть две команды, которым присвоены номера:

- 1. Прибавить 1
- 2. Умножить на 2

Программа для исполнителя Калькулятор - это последовательность команд. Сколько существует программ, для которых при исходном числе 3 результатом является число 20, предпоследней командой которых является команда «1»?

Текстовый файл 24-5.txt содержит последовательность из символов «(»и «)», всего  $24$ не более  $10^6$  символов. Определите количество пар скобок «()» в этом файле.

**KEF3-21** 

- 25 Напишите программу, которая ищет среди целых чисел, принадлежащих числовому отрезку [1820348; 2880927], числа, имеющие ровно 5 различных делителей. В ответе для каждого найденного числа запишите два его наибольших делителя в порядке возрастания.
- 
- 26 Системный администратор раз в неделю создаёт архив пользовательских файлов. Известно, какой объём занимает файл каждого пользователя. Сохраняются файлы всех пользователей.

Каждый файл в архиве может быть либо сжат, либо сохранен в исходном состоянии. Сжатый файл занимает в памяти 80% от исходного. Для архива выделяется объем, равный 90% от общего объема файлов пользователей до сжатия.

Для ускорения процесса создания архива как можно наибольшее возможное количество файлов сохраняется без сжатия.

Определите максимально возможное количество файлов, которое может быть сохранено без сжатия, и максимально возможный размер такого файла.

Входные данные. Первая строка входного файла 26-j6.txt содержит натуральное число N – количество пользователей (20 ≤ N ≤ 10000). В следующих N строках записаны значения объёмов файлов каждого пользователя (все числа натуральные, не превышающие 100), каждое в отдельной строке.

## Пример входного файла

61

9

 $10$ 

При таких исходных данных ответ должен содержать 2 числа - 5 и 17.

27 Имеется набор данных, состоящий из пар положительных целых чисел. Необходимо выбрать из каждой пары ровно одно число так, чтобы сумма всех выбранных чисел делилась на 5 и при этом была максимально возможной. Гарантируется, что искомую сумму получить можно. Программа должна напечатать одно число максимально возможную сумму, соответствующую условиям задачи.

Входные данные. Даны два входных файла (файл А и файл В), каждый из которых содержит в первой строке количество пар N (1 ≤ N ≤ 100000). Каждая из следующих N строк содержит два натуральных числа, не превышающих 10 000.

## Пример входного файла:

- 6
- $1<sup>3</sup>$
- 5 11
- $69$
- $54$
- $3<sup>3</sup>$
- $1\quad1$

Для указанных входных данных значением искомой суммы должно быть число 30.

В ответе укажите два числа: сначала значение искомой суммы для файла А, затем для файла B.